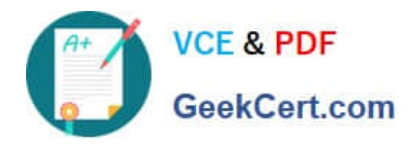

# **9A0-142Q&As**

### Adobe InDesign CS5 ACE Exam

## **Pass Adobe 9A0-142 Exam with 100% Guarantee**

Free Download Real Questions & Answers **PDF** and **VCE** file from:

**https://www.geekcert.com/9a0-142.html**

100% Passing Guarantee 100% Money Back Assurance

Following Questions and Answers are all new published by Adobe Official Exam Center

**C** Instant Download After Purchase

- **83 100% Money Back Guarantee**
- 365 Days Free Update
- 800,000+ Satisfied Customers

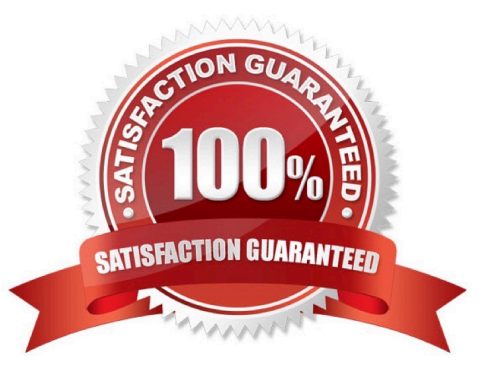

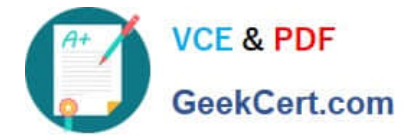

#### **QUESTION 1**

In which of the following formats should line art be saved for creating graphics files? Each correct answer represents a complete solution. Choose all that apply.

A. PNG

B. EPS

C. PDF

D. EMF

Correct Answer: BCD

Following are the two basic rules for creating graphics files:

1.Line art should be saved in the EPS, PDF, Adobe Illustrator, WMF, EMF, or PICT format.

2.Bitmaps such as photos and scans should be saved in the TIFF, Adobe Photoshop, PNG, JPEG, PCX, MP, GIF, SCT, or PICT format.

#### **QUESTION 2**

What will you do if you want to apply trapping to your file while creating a PostScript file?

A. In the Output pane of the Print dialog box, select Composite CMYK from the Color pop-up menu, click on Ink Manager, and then select the Trapping Sequence field.

B. In the Output pane of the Print dialog box, select Separations from the Color pop-up menu and then select Application Built-In in the Trapping pop-up menu.

C. In the Output pane of the Print dialog box, click the Ink Manager button, and select the Trapping Sequence field.

D. Choose Window > Output > Trap Presets > click on the New Preset > select Trap Images Internally field in the New Trap Preset.

Correct Answer: B

If you want to apply trapping to your file while creating a PostScript file, you will first go to File > Print. Then In the Output pane of the Print dialog box select Separations from the Color pop-up menu and then select Application Built-In in the Trapping pop- up menu.

#### **QUESTION 3**

For which of the following types of documents is PDF used? Each correct answer represents a complete solution. Choose all that apply.

- A. Network-based
- B. Web-based

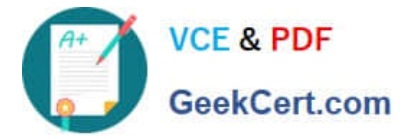

- C. PDF-bsaed
- D. CD-based
- Correct Answer: ABD

Following are included in the graphics file formats InDesign imports:

1.BMP. It is the native Windows bitmap format.

2.EPS. EPS or Encapsulated PostScript file format is favored by professional publishers. One of its color-separated variant is DCS or Desktop Color Separation.

3.GIF. GIF or Graphics Interchange Format is common in Web documents.

4.Illustrator. It is similar to EPS.

5.InDesign. Other InDesign documents can be imported, as if they are graphics. Specific pages can also be chosen to be imported.

6.JPEG. JPEG or Joint Photographic Expert Group compresses bitmap format used on the Web.

7.PCX. PCX or PC Paintbrush was very popular in earlier versions of Windows and DOS programs. It has been supplanted by other formats.

8.PDF. PDF or Portable Document Format is a variant of PostScript and is used for Web-based, network-based, and CD-based documents.

9.Photoshop. Photoshop is the native format in Adobe Photoshop 5.0 through CS5.

10.PICT. PICT or Picture is used in professional documents.

11.PNG. PNG or Portable Network Graphics is more capable than GIF.

12.Scitex CT. It is the continuous-tone bitmap format used on Scitex prepress systems.

13.TIFF. TIFF or Tagged Image File Format is the bitmap standard for image editors and publishers.

14.Windows Metafile. Windows Metafile is used in professional documents.

#### **QUESTION 4**

You are creating a document. You have created and applied a table style to a table that results in the table being filled with the yellow color. You also have a cell style which fills a cell with the blue color. What happens when you apply this cell style to a cell of the table?

A. The cell color remains unchanged.

B. The cell color changes to Yellow.

C. The cell color changes to blue.

D. The cell color changes to black.

Correct Answer: C

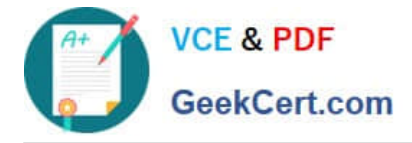

When you apply this cell style to a cell of the table, the cell color changes to blue. As this cell style fills a cell with the blue color, therefore when it will be applied to a cell of the table the cell color will change to blue color.

#### **QUESTION 5**

Which of the following objects are not affected by the Align panel?

- A. Objects to which the Release Position command is applied
- B. Objects to which the Lock Position command is not applied
- C. Objects to which the Release Position command is not applied
- D. Objects to which the Lock Position command is applied

Correct Answer: D

The Align panel is used to align or distribute objects horizontally or vertically along the selection, margins, page, or spread. To open the Align panel a user should use the following command: Window > Object and Layout > Align The Align panel does not affect objects to which the Lock Position command is applied, and does not change the alignment of text paragraphs within their frames.

[Latest 9A0-142 Dumps](https://www.geekcert.com/9a0-142.html) [9A0-142 VCE Dumps](https://www.geekcert.com/9a0-142.html) [9A0-142 Study Guide](https://www.geekcert.com/9a0-142.html)